Lecture 17: Unix Fast Filesystem 601.418/618 Operating Systems

David Hovemeyer

April 10, 2024

#### Agenda

#### ▶ Unix FS performance problems, FFS solutions

- $\blacktriangleright$  Small block size
- $\blacktriangleright$  Free space management
- ▶ Locality

Acknowledgments: These slides are shamelessly adapted from [Prof. Ryan Huang's Fall](https://www.cs.jhu.edu/~huang/cs318/fall22/schedule.html) [2022 slides,](https://www.cs.jhu.edu/~huang/cs318/fall22/schedule.html) which in turn are based on [Prof. David Mazières's OS lecture notes.](https://www.scs.stanford.edu/21wi-cs140/notes/)

BSD Fast File System (FFS)

- ▶ What were the problems with the original Unix FS?
- ▶ How did FFS solve these problems?

Log-Structured File system (LFS) – next lecture

- ▶ What was the motivation of LFS?
- ▶ How did LFS work?

# Original Unix FS

From Bell Labs by Ken Thompson

Simple and elegant:

#### Unix disk layout

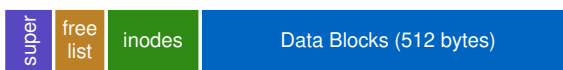

#### Components

- Data blocks
- Inodes (directories represented as files)
- $\blacktriangleright$  Free list
- ▶ Superblock. (specifies number of blks in FS, counts of max  $#$  of files, pointer to head of free list)

Problem: slow

▶ Only gets 2% of disk maximum (20Kb/sec) even for sequential disk transfers!

## Why So Slow?

Problem 1: blocks too small (512 bytes)

- $\blacktriangleright$  File index too large
- ▶ Require more indirect blocks
- ▶ Transfer rate low (get one block at time)

Problem 2: unorganized freelist

▶ Consecutive file blocks not close together ▶ Pay seek cost for even sequential access ▶ Aging: becomes fragmented over time

Problem 3: poor locality

- ▶ inodes far from data blocks
- ▶ inodes for directory not close together
	- ▶ poor enumeration performance: e.g., "ls", "grep foo \*.c"

#### FFS: Fast File System

Designed by a Berkeley research group for the BSD UNIX

 $\blacktriangleright$  A classic file systems paper to read: [McKusick et. al.](https://dsf.berkeley.edu/cs262/FFS.pdf)<sup>1</sup>

Approach:

- ▶ **measure** a state of the art systems
- $\blacktriangleright$  identify and understand the fundamental problems
	- ▶ **The original FS treats disks like random-access memory!**
- ▶ get an idea and **build** a better systems

Idea: design FS structures and allocation polices to be "disk aware"

Next: how FFS fixes the performance problems (to a degree)

<sup>&</sup>lt;sup>1</sup> Marshall Kirk McKusick, William N. Joy, Samuel J. Leffler, Robert S. Fabry, A Fast File System for UNIX

#### Problem 1: Blocks Too Small

Bigger block increases bandwidth, but how to deal with wastage ("internal fragmentation")?

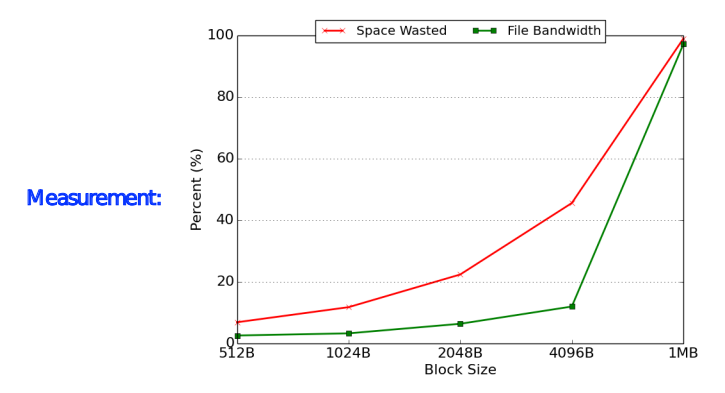

▶ Use idea from malloc: split unused portion

## Solution: Fragments

#### BSD FFS:

- ▶ Has large block size (4096B or 8192B)
- ▶ Allow large blocks to be chopped into small ones called "fragments"
- ▶ Ensure fragments only used for little files or ends of files

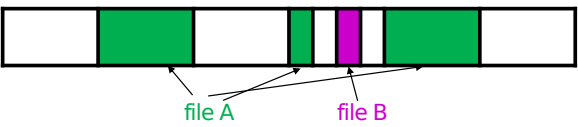

- ▶ Fragment size specified at the time that the file system is created
- ▶ Limit number of fragments per block to 2, 4, or 8

#### Pros

- ▶ High transfer speed for larger files
- Low wasted space for small files or ends of files

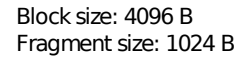

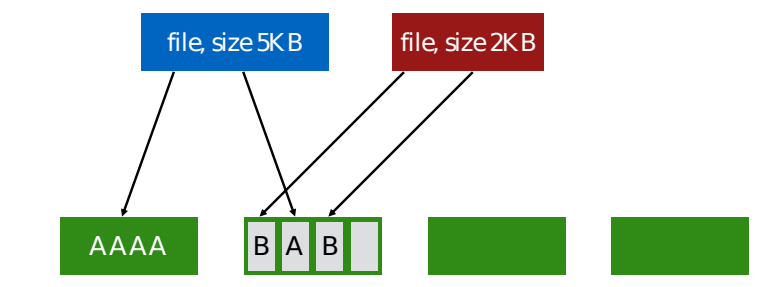

 $write(fd1, "A")$ ; // append A to first file

Block size: 4096 B Fragment size: 1024 B

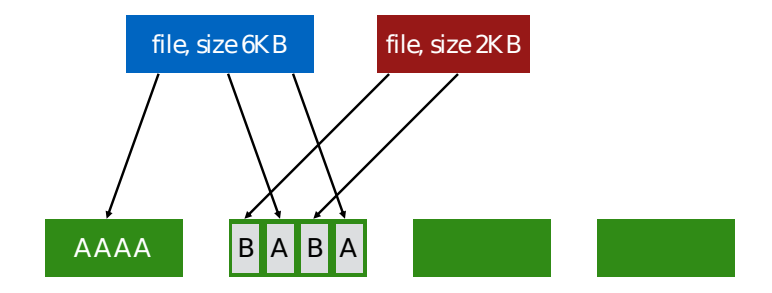

 $write(fd1, "A")$ ; // append A to first file write(fd1, "A");

> AAAA file, size 7KB file, size 2KB  $B$   $A$   $B$   $A$

Not allowed to use fragments across multiple blocks!

What to do instead?

Block size: 4096 B Fragment size: 1024 B

write(fd1,  $``A'$ ); // append A to first file write(fd1, "A");

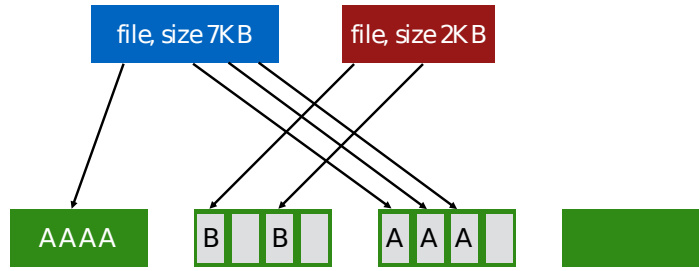

Block size: 4096 B Fragment size: 1024 B

copy old fragments to new block new data use remaining fragments

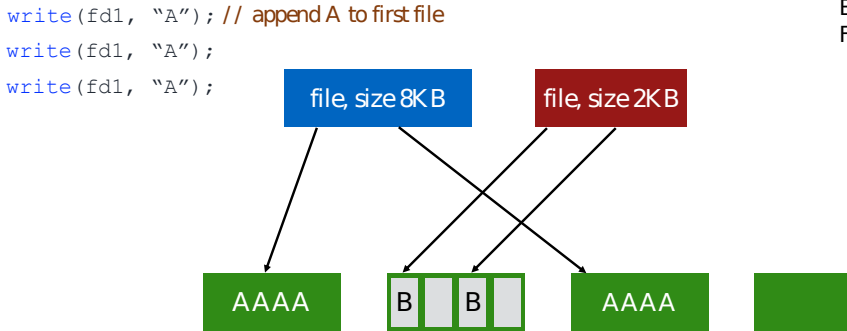

Block size: 4096 B Fragment size: 1024 B

#### Problem 2: Unorganized Freelist

Leads to random allocation of sequential file blocks overtime

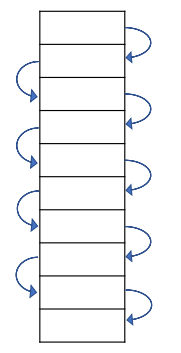

Initial performance good Get worse over time

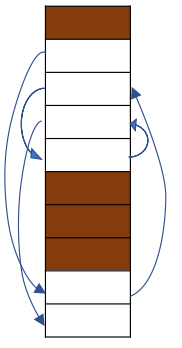

#### Measurement:

- New FS: 17.5% of disk bandwidth
- Few weeks old: 3% of disk bandwidth

## Fixing the Unorganized Freelist

Periodical compact/defragment disk

 $\triangleright$  Cons: locks up disk bandwidth during operation

Keep adjacent free blocks together on freelist

▶ Cons: costly to maintain

FFS: bitmap of free fragments

- $\blacktriangleright$  Each bit indicates whether fragment is free  $\blacktriangleright$  E.g., 1010101111111100000111111110001011100
- $\blacktriangleright$  Easier to find contiguous blocks (all aligned fragments  $0 \rightarrow$  block is free)
- $\triangleright$  Small, so usually keep entire thing in memory
- ▶ Time to find free blocks increases if fewer free blocks

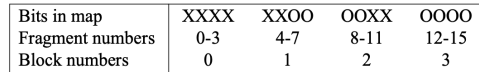

## Using a Bitmap

Usually keep entire bitmap in memory:

 $\triangleright$  4G disk / 4K byte blocks. How big is map?

Allocate block close to block x?

- $\triangleright$  Check for blocks near bmap [x/32]
- $\blacktriangleright$  If disk almost empty, will likely find one near
- ▶ As disk becomes full, search becomes more expensive and less effective

Trade space for time (search time, file access time)

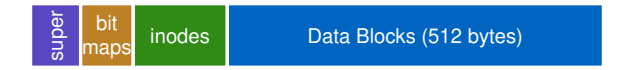

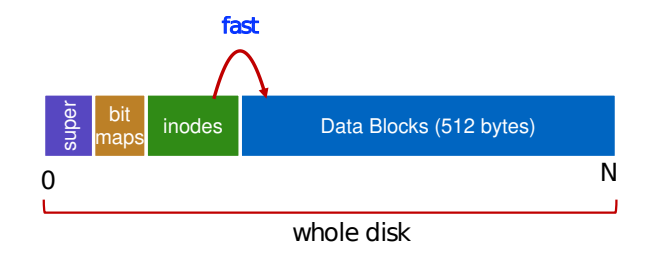

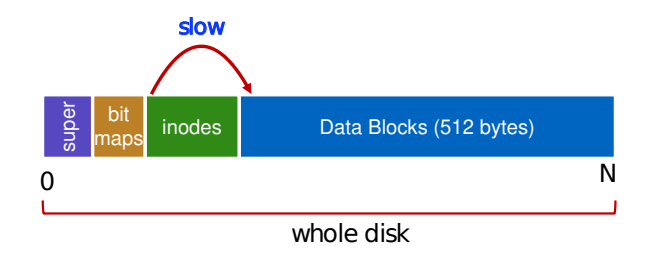

Example bad layout:

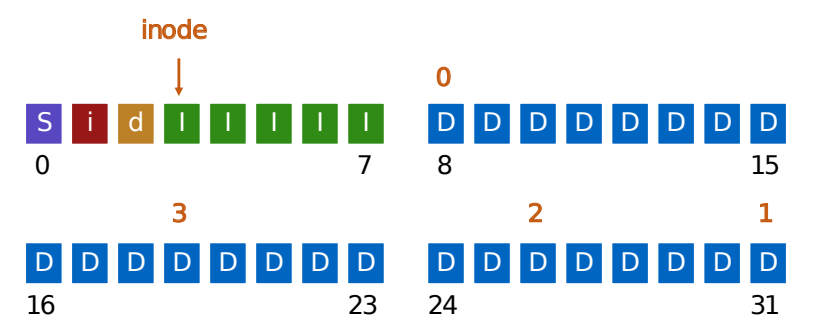

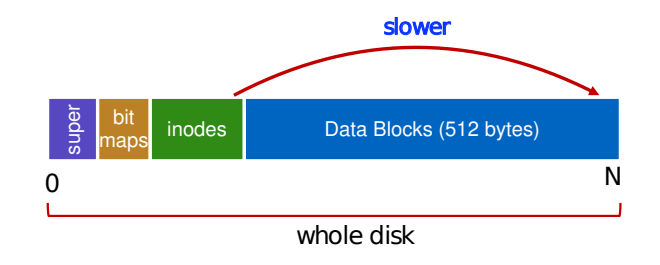

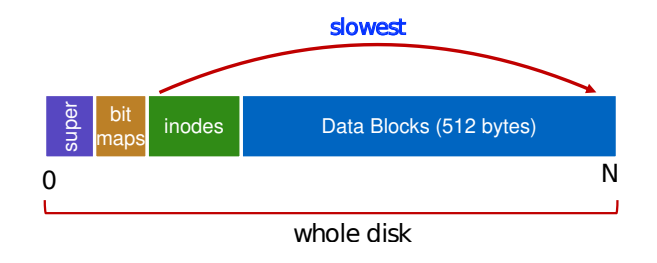

#### Cylinders, Tracks, & Sectors

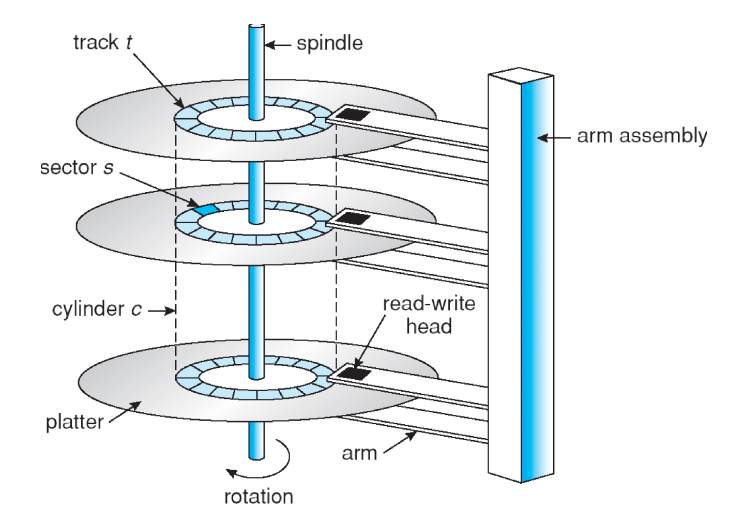

#### FFS Solution: Cylinder Group

Group sets of consecutive cylinders into "cylinder groups"

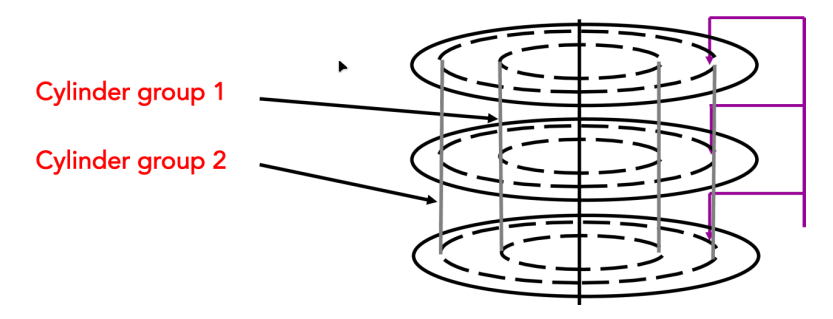

Key: can access any block in a cylinder without performing a seek. Next fastest place is **adjacent cylinder**.

- ▶ Tries to put everything related in same cylinder group
- ▶ Tries to put everything not related in different group

## Clustering in FFS

Tries to put sequential blocks in adjacent sectors

 $\blacktriangleright$  (Access one block, probably access next)

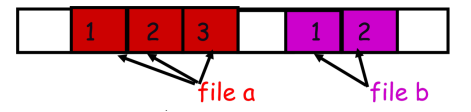

Tries to keep inode in same cylinder as file data:

 $\blacktriangleright$  (If you look at inode, most likely will look at data too)

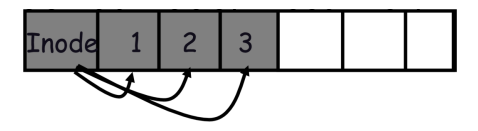

Tries to keep all inodes in a dir in same cylinder group

Access one name, frequently access many, e.g., " $ls -1$ "

#### What Does Disk Layout Look Like Now?

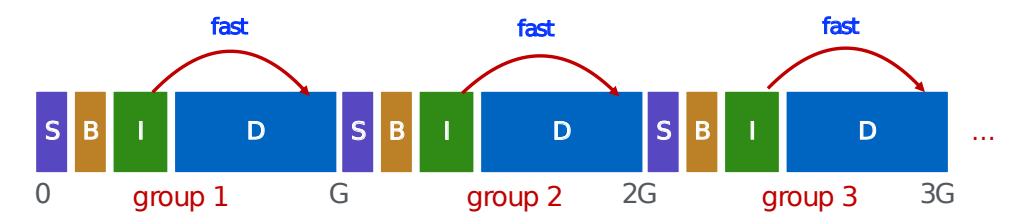

How to keep inode close to data block?

- ▶ Answer: Use groups across disks
- ▶ Strategy: allocate inodes and data blocks in same group
- Each cylinder group basically a mini-Unix file system

Is it useful to have multiple super blocks?

▶ Yes, if some (but not all) fail

#### FFS Results

Performance improvements:

- $\blacktriangleright$  Able to get 20-40% of disk bandwidth for large files
- $\blacktriangleright$  10-20x original Unix file system!
- ▶ Stable over FS lifetime
- ▶ Better small file performance (why?)

Other enhancements

- ▶ Long file names
- ▶ Parameterization
- $\triangleright$  Free space reserve (10%) that only admin can allocate blocks from

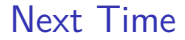

Log Structured Filesystem (LFS)